- 13 ISBN 9787111195108
- 10 ISBN 7111195108

出版时间:2006-8

页数:260

版权说明:本站所提供下载的PDF图书仅提供预览和简介以及在线试读,请支持正版图书。

## www.tushu000.com

Windows XP

1 Windows XP1.1 Windows XP 1.1.1 Windows XP at 1.1.2 the Mindows XP1.13 Windows XP at 2 Windows XP XP1.2.1 Windows XP 1.2.2 1.3 Windows XP 1.3.1 1.3.2 1.3.3 1.3.4 1.4 Windows XP 1.4.1 1.4.2 1.4.3 1.4.4 1.4.5 1.46 1.47 1.5 Windows XP 1.5.1 1.5.2 1.5.3 1.5.4 1.5.5 1.5.6 1.5.7 1.6 Windows XP1.6.1 Windows XP1.6.2 1.7 1.8 1.81 1.82 2 Windows XP 2.1 2.1.1  $2.1.2$  2.2.1 2.2.2 2.3  $231$   $232$   $233$   $234$   $24$  $241$  2.42  $243$  2.43  $244$  2.45  $2.46$  2.4.7 2.5 2.5.1 2.5.2 2.6 2.7 2.7.1 2.7.2 2.7.2 SWindows XP 3.1 Windows  $31.1$   $31.2$   $31.3$   $\qquad$   $31.4$  $32$  Windows XP  $321$   $322$   $33$  $331$   $332$   $333$   $334$   $335$  $34$   $341$   $342$   $343$   $344$   $35$  $36 \t 361 \t 362 \t 4 \t 41$ 4.2 4.2.1 Windows 4.2.2 4.3 4.31 运行应用软件4.3.2退出应用软件的3种方法4.4删除应用程序4.4.1删除Windows组件4.4.2通过自带的卸载 4.4.3 4.5 4.6 4.61 4.6.2 5  $5.1 \t 5.1.1 \t 5.1.2$  $5.2$   $5.2.1$   $5.2.2$   $5.2.3$   $5.3$  $5.31$   $5.32$   $5.33$   $5.4$   $5.5$   $5.51$  $5.5.2 \t\t 6$  6.1.1 6.1.2 6.2 6.2.1 6.2.2 6.3 6.3.1  $6.32$   $6.33$   $6.4$   $6.41$   $6.42$  $643 \t 644 \t 65 \t ABC \t 651 \t 652 \t 653$ 6.6 6.7 6.7.1 6.7.2 7 7.1 7.1.1 Windows XP 7.1.2 7.1.3  $7.1.4$   $7.2$   $7.2.1$   $7.2.2$ 7.2.3 7.2.4 7.2.5 7.3 7.31 7.3.2 7.3.3 7.4 7.4 7.4.1 7.4.2 7.5 7.5.1 7.5.2 7.6 7.6.1 7.6.2 7.7 重命名文件和文件夹7.8删除文件和文件夹7.8.1删除文件和文件夹的方法7.8.2从回收站还原文件7.8.3在 7.8.4 7.9 7.10 7.10.1 7.10.2 8 WindOW\$XP 8.1 8.1.1 8.1.2 8.1.3 8.2 8.2.1 8.2.2 8.2.3 8.3 8.3.1 8.3.2  $833$   $84$   $841$   $842$   $843$   $85$   $86$ a.6.1 a 8.6.2 9 a 9.1 a 9.1.1  $9.1.2$  9.1.3  $9.1.4$  9.1.5 9.1.6 9.2 Windows Media Player 9.2.1 9.2.2 CD 9.2.3 CD 9.2.4 VCD9.2.5 9.2.6 9.2.7 9.3 Windows Movie Maker9.3.1 Windows Movie Maker  $9.32$   $9.33$   $9.34$   $9.4$   $9.5$ 知新9.5.1为声音文件添加回音9.5.2剪裁剪辑10 连接精彩的网上世界10.1 Internet基础知识10.1.1 Internet  $101.2$   $102$   $102.1$   $102.2$ 10.2.3 10.2.4 10.3 ADSL 10.3.1 10.3.2 10.3.3 10.4 Internet Explorel 10.4.1 Internet Explorer

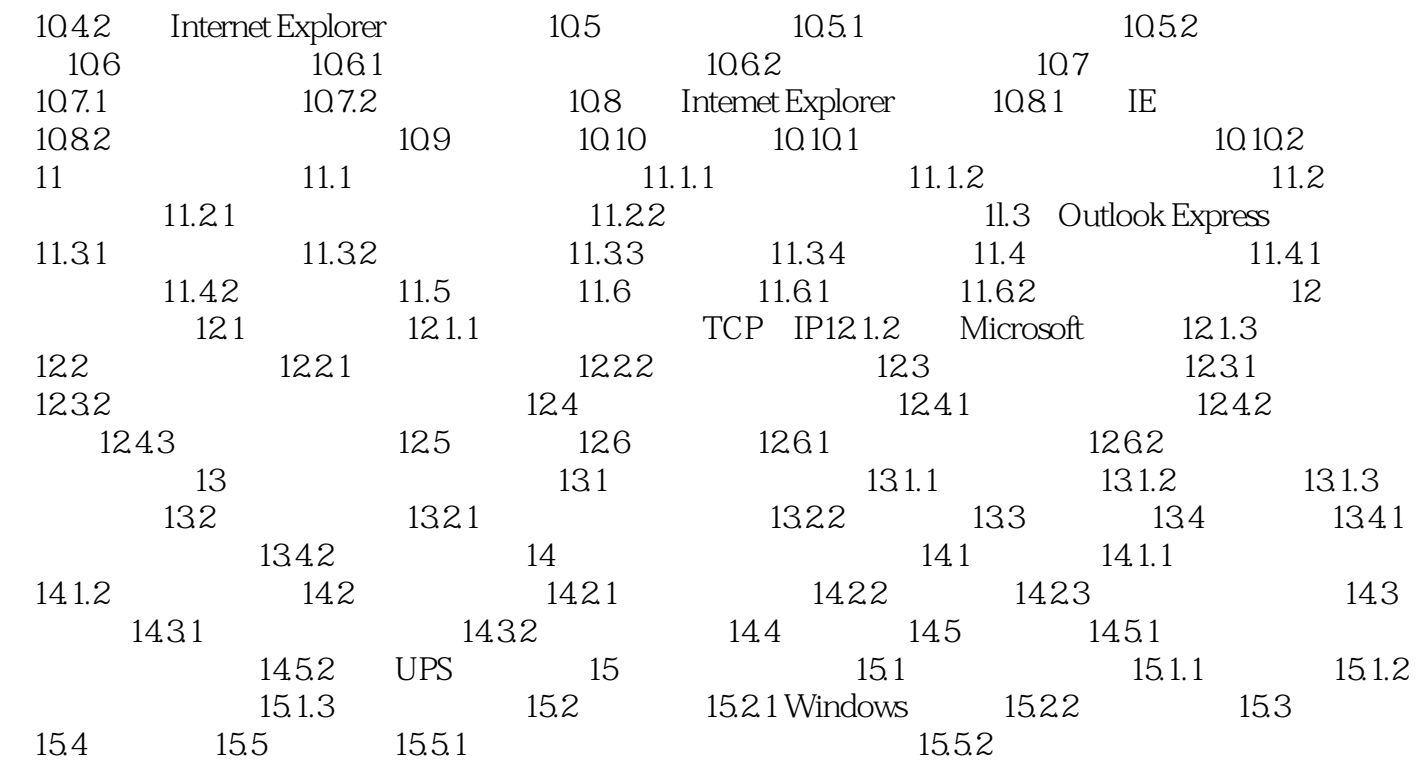

Windows XP

 $1$  $2<sub>z</sub>$ 

本站所提供下载的PDF图书仅提供预览和简介,请支持正版图书。

:www.tushu000.com